## **Лекция 6**

1

Катушка с ферромагнитным сердечником

- Этим потокам соответствуют потокосцепления  $\Psi_{\text{offm}}$   $\Psi$   $\Psi$
- При этом Ф >> Ф*<sup>s</sup>* .
- сцеплен со всеми витками катушки).
- сердечнику); **- поток рассеяния Ф***<sup>s</sup>* (замыкается по воздуху,
- разделяется на две части: **- основной поток Ф** (замыкается по
- катушки, в которой магнитный поток Ф<sub>обш</sub>
- В расчетах используем упрощенную модель сложна.
- Картина распределения магнитных потоков катушки

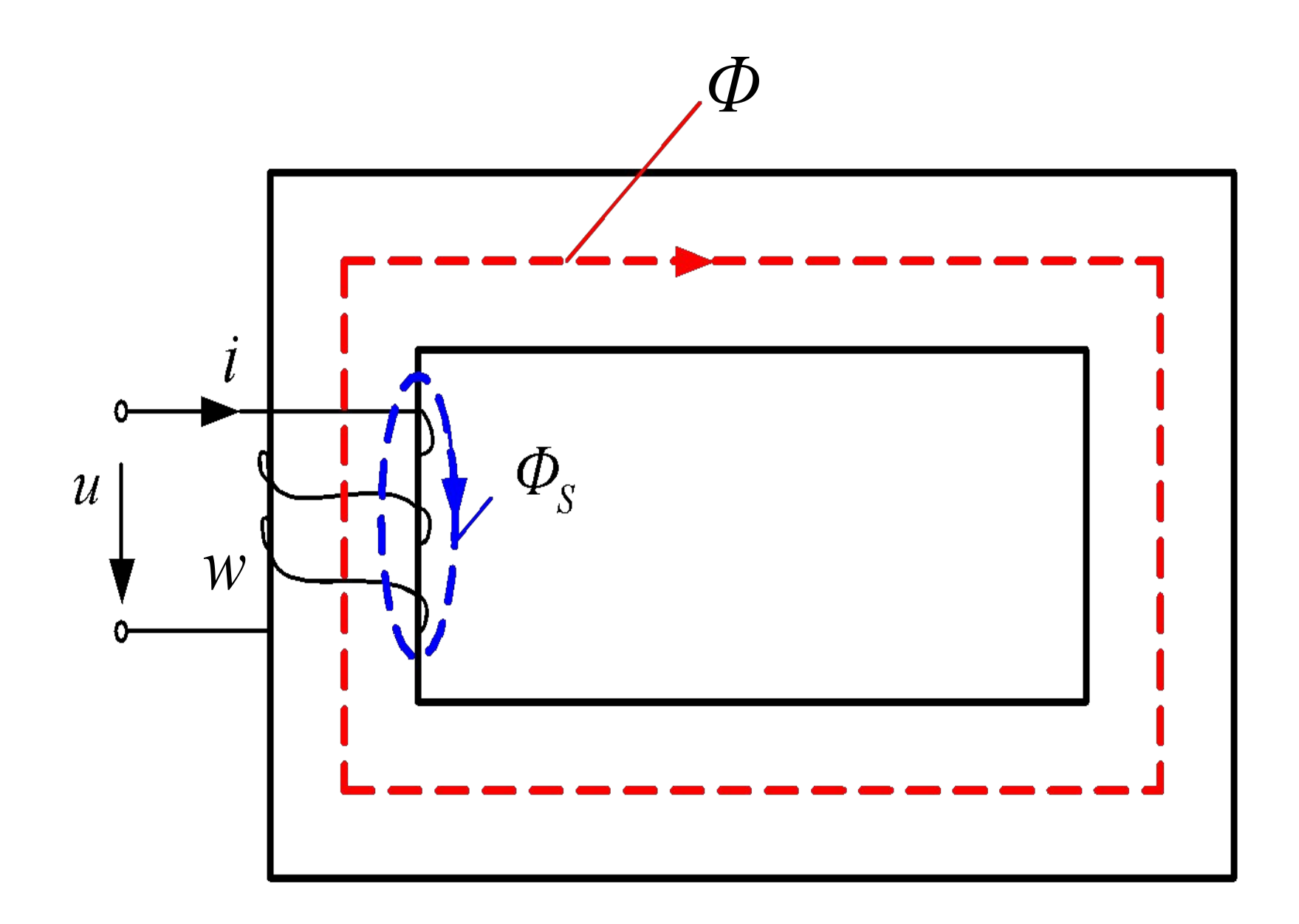

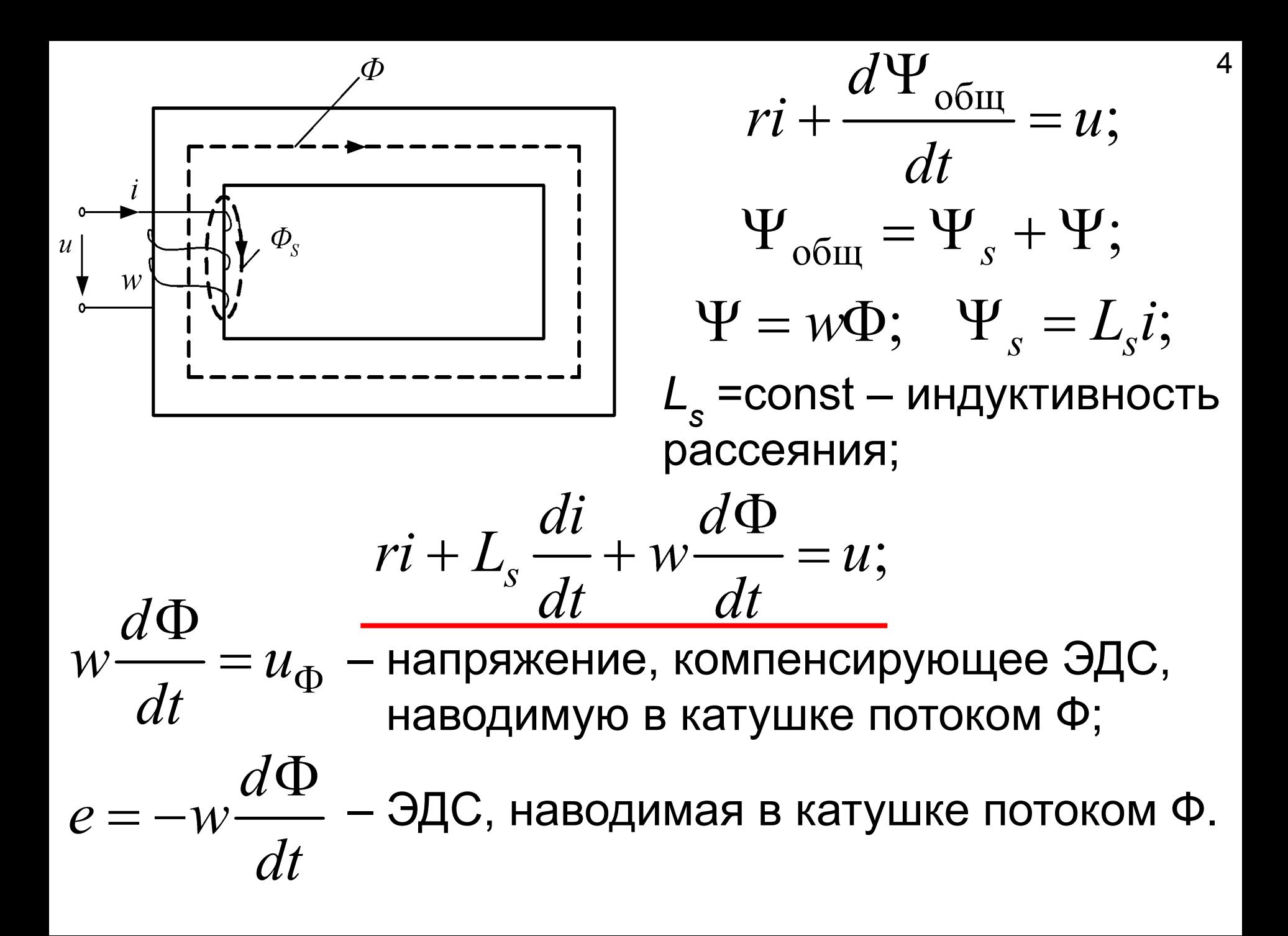

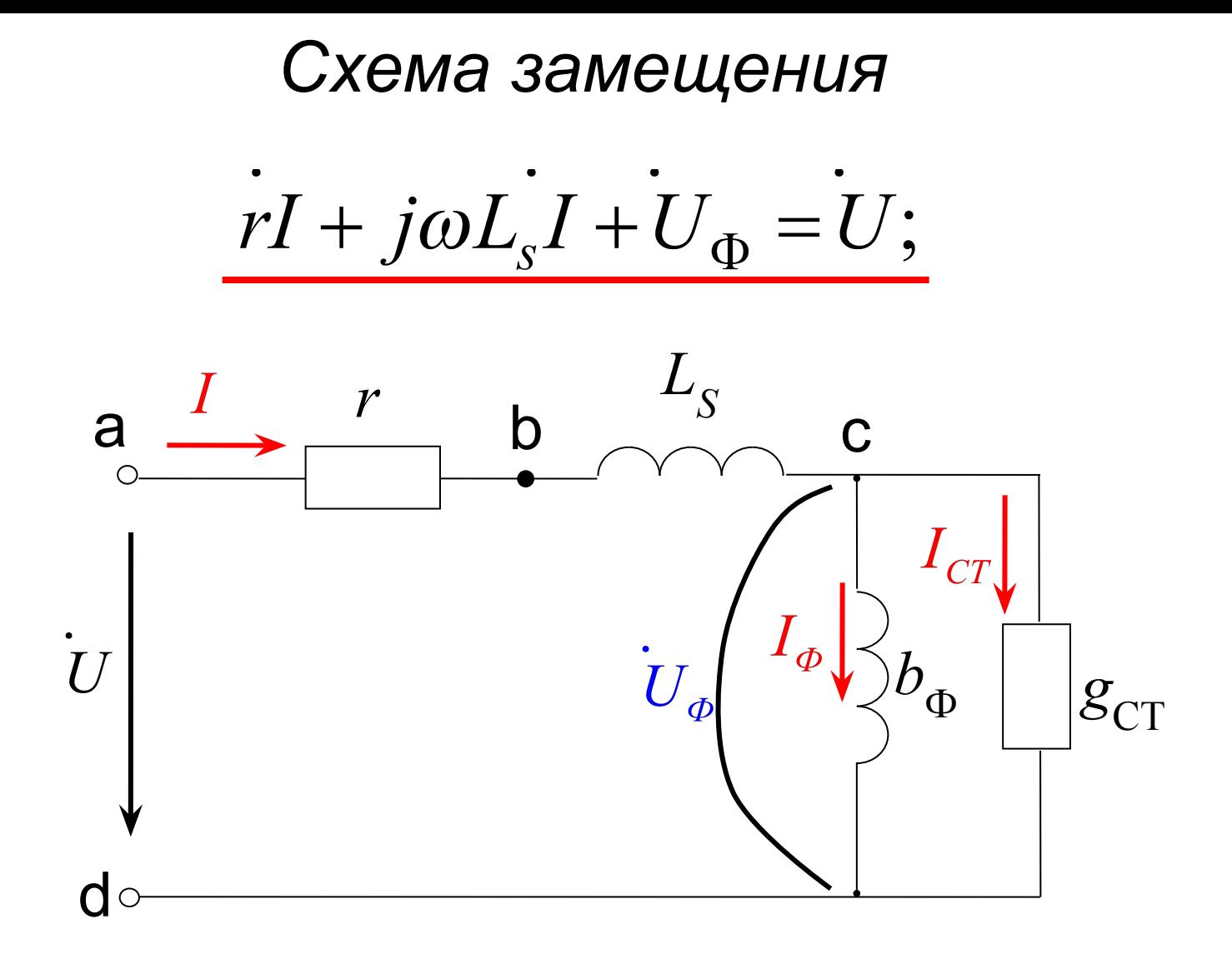

$$
I = I_{\Phi} + I_{\text{cr}}.
$$

- <sub>Icr</sub>, соответствующую потерям в стали и совпадающую по фазе с  $U_{\Phi}$ .

– **намагничивающую** 
$$
I_{\Phi}
$$
, отстановцую от  $U_{\Phi}$  на  $\frac{\pi}{2}$ 

Ток катушки *I* содержит две составляющие:

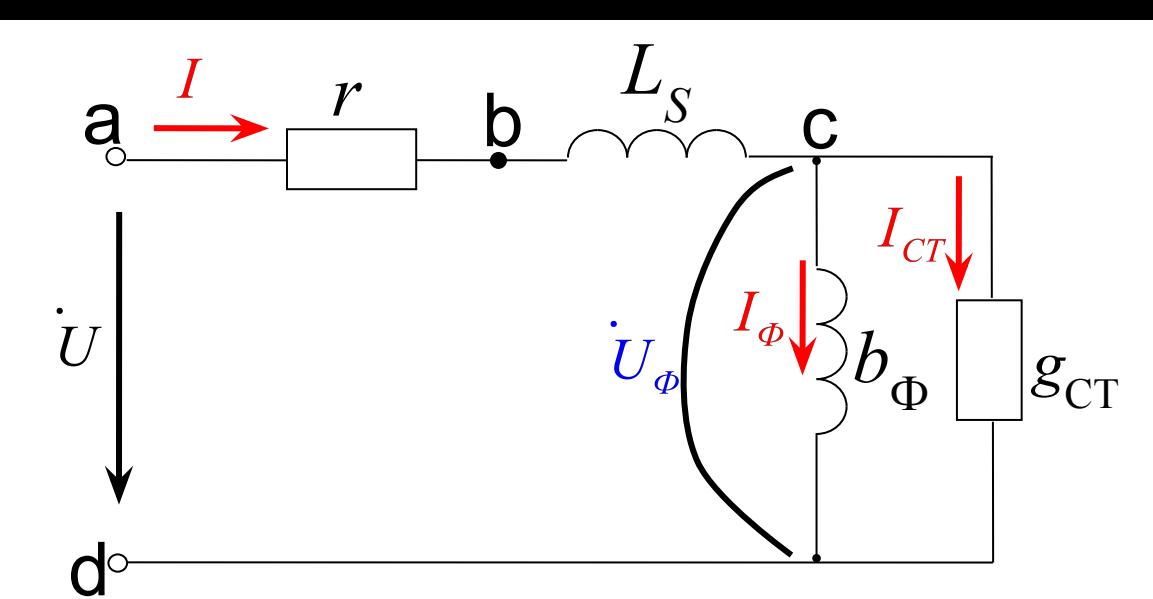

$$
\frac{1}{\omega} \frac{1}{\omega} \frac{1}{\omega} \frac{1}{\omega_0} \frac{1}{\omega_0} \frac{1}{\omega_0} \frac{1}{\omega_0} \frac{1}{\omega_0} \frac{1}{\omega_0} \frac{1}{\omega_0}} = \Phi_m \sin \omega t.
$$
\n
$$
\frac{d^{\circ}}{\omega_0} \frac{1}{\omega_0} = -e = w \frac{d\Phi}{dt} = w\omega \Phi_m \cos \omega t =
$$
\n
$$
= 2\pi f w \Phi_m \cos \omega t = U_{m\Phi} \cos \omega t = U_{m\Phi} \sin \left(\omega t + \frac{\pi}{2}\right).
$$
\n
$$
U_{\Phi} = \frac{2}{\sqrt{2}} \pi f w \Phi_m; \quad U_{\Phi} = 4,44 f w \Phi_m.
$$
\nToorony  $\Phi_m = \Phi_m e^{j0^{\circ}}; U_{\Phi} = U_{\Phi} e^{j90^{\circ}}; E_{\Phi} = E_{\Phi} e^{-j90^{\circ}};$ \n
$$
U_{\Phi} = E_{\Phi}; \quad I_{\Phi} = I_{\Phi} e^{j0^{\circ}}; I_{\text{cr}} = I_{\text{cr}} e^{j90^{\circ}}.
$$

 $\overline{\mathsf{I}}$ 

## <sup>8</sup> *Векторная диаграмма*

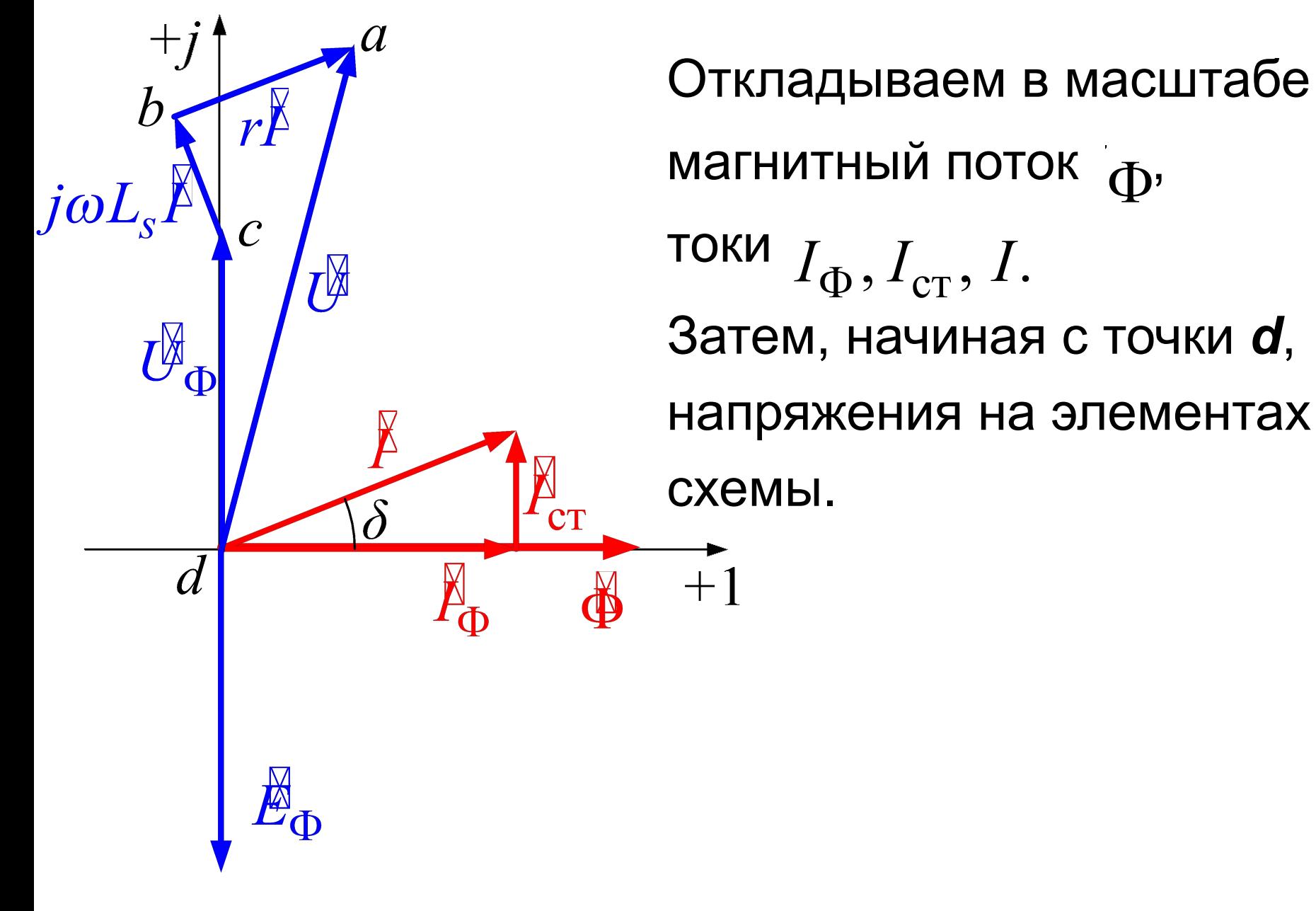

схемы замещения зависят от величины приложенного напряжения (протекающего тока). Существуют таблицы или кривые, определяющие при заданной частоте зависимости удельной мощности потерь *P***<sup>0</sup>** и удельной намагничивающей мощности *Q***<sup>0</sup>** от амплитуды магнитной индукции *B m* . Зная массу магнитопровода **G** при заданном значении **Ф**

можно определить:

$$
B_m=\frac{\Phi_m}{S};
$$

 $P_{\text{CT}} = U_{\Phi} I_{\text{CT}} = P_0 G$  — мощность потерь в стали;  $Q_{\text{CT}} = U_{\text{CD}} I_{\text{CD}} = Q_0 G$  – намагничивающая мощность. Из схемы замещения при заданных Ф, *f*, *w* находятся параметры  $\boldsymbol{g}_{\mathsf{c}\mathsf{r}}^{\phantom{\dag}}$  и  $\boldsymbol{b}_{\mathsf{\Phi}}^{\phantom{\dag}}$ :

$$
U_{\Phi} = 4,44 f_{W} \Phi_{m};
$$
  
 $g_{\text{cr}} = \frac{P_{\text{cr}}}{U_{\Phi}^{2}};$   $b_{\text{cr}} = \frac{Q_{\text{cr}}}{U_{\Phi}^{2}}.$ 

Индуктивность рассеяния *L s* и потери в проводах катушки (потери в меди) *r* можно определить опытным путем.

## Определение параметров катушки опытным путем

11

Дано:  $w, \ell, S, B(H)$ .

Измеряем:  $U, I, P$ .

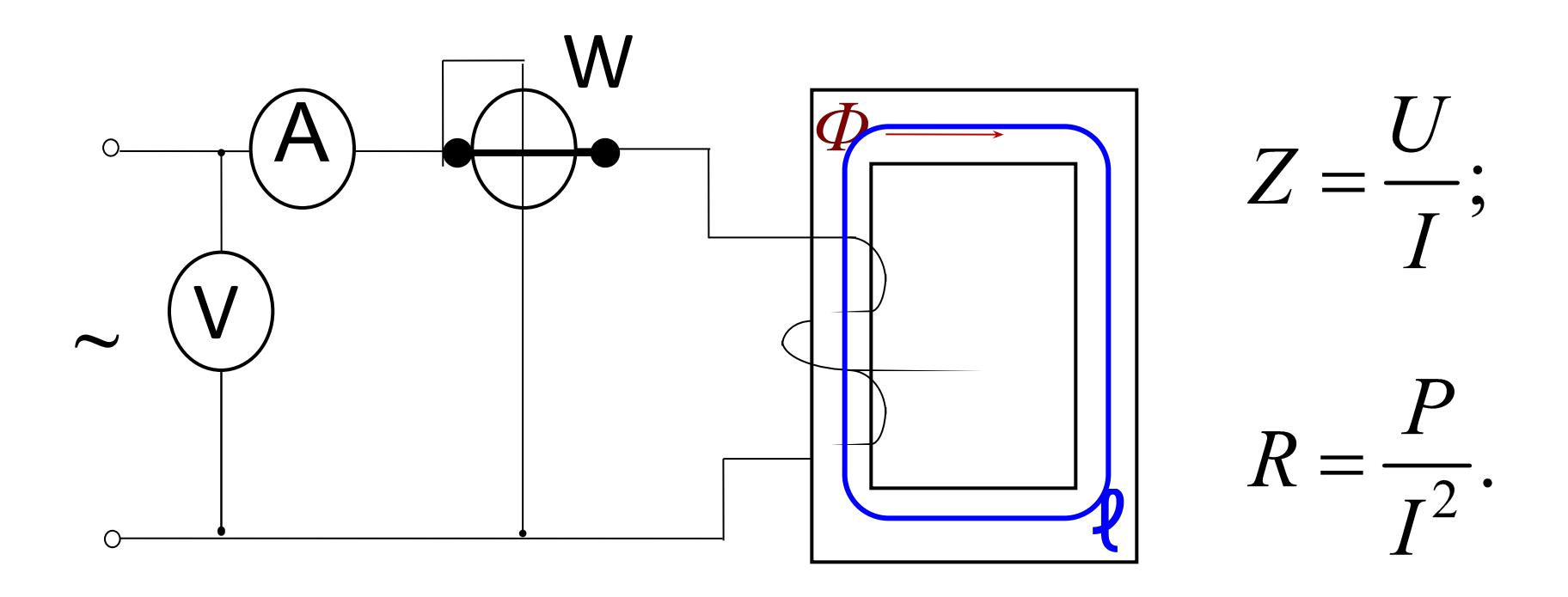

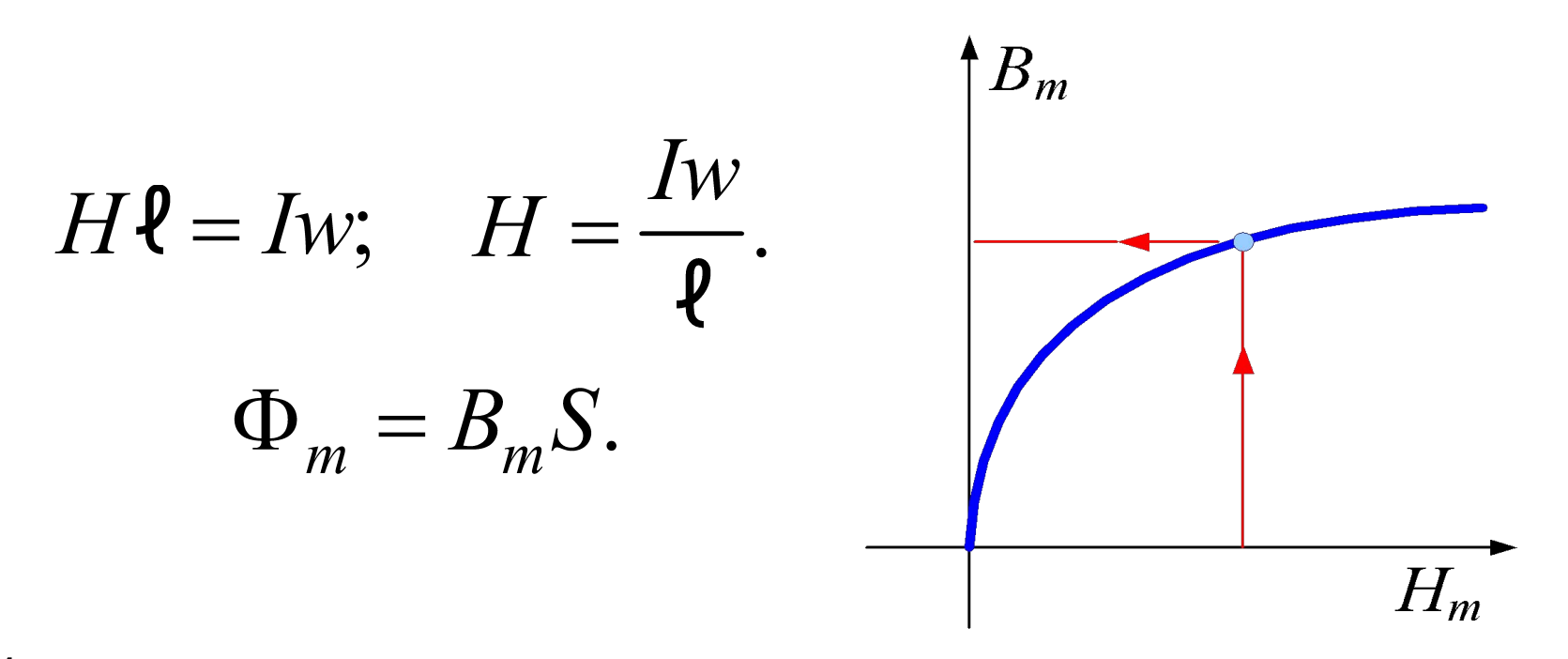

1.  $r$  – измеряется омметром или на постоянном токе при помощи амперметра и вольтметра.

2. 
$$
P = P_{\text{MeAu}} + P_{\text{CTaJU}} = I^2 r + U_{\Phi}^2 g_{\text{CT}};
$$
  
 $U_{\Phi} = 4,44 f_{W} \Phi_{m};$  onpegenuerca  $g_{\text{CT}}; r_{\text{CT}} = \frac{1}{g_{\text{CT}}}.$ 

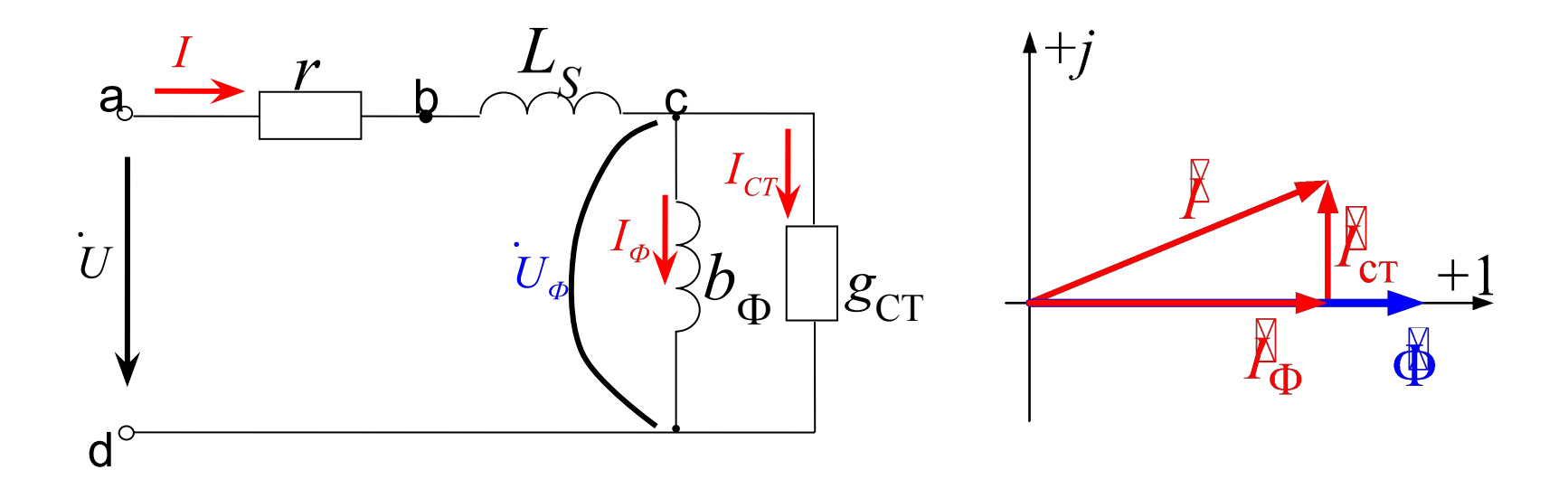

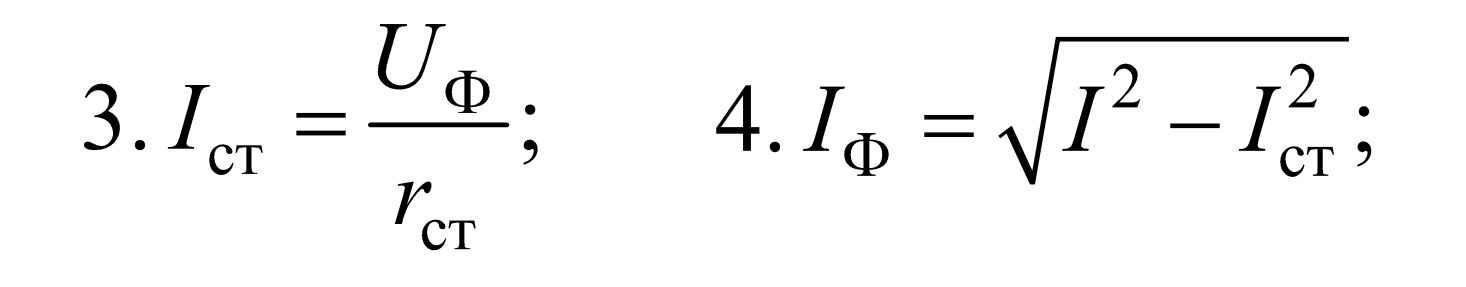

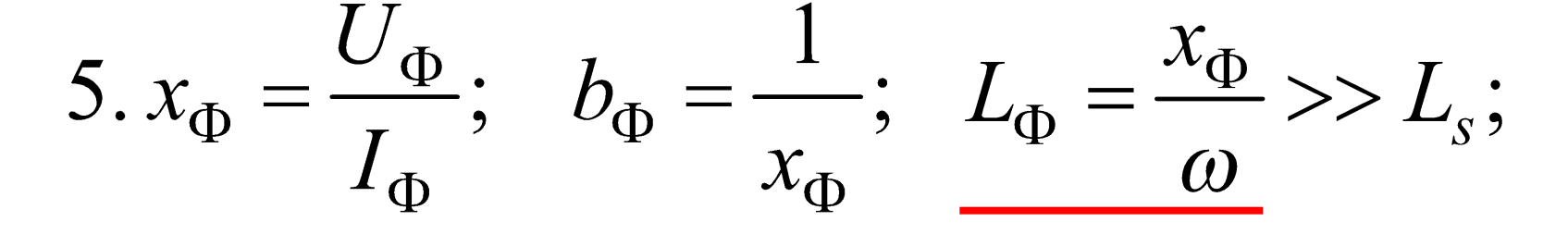

$$
6. Z = \frac{U}{I} = r + jx_s + \frac{r_{cr} jx_{\Phi}}{r_{cr} + jx_{\Phi}} = R + jX;
$$

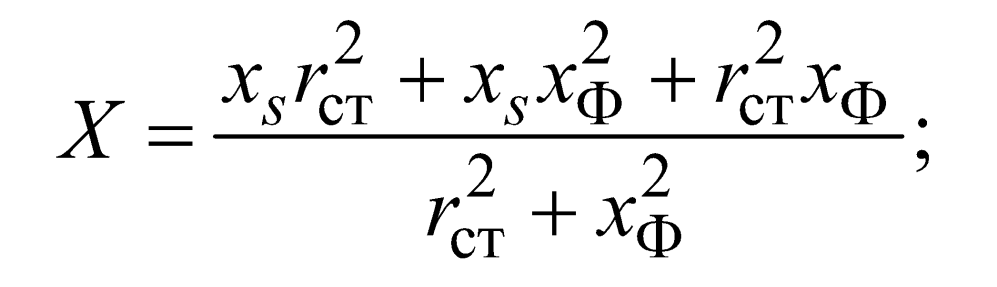

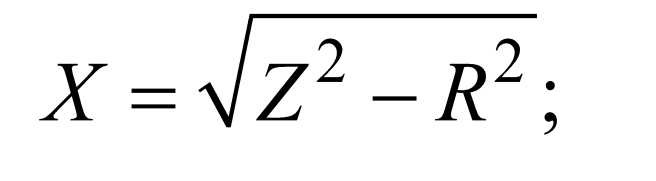

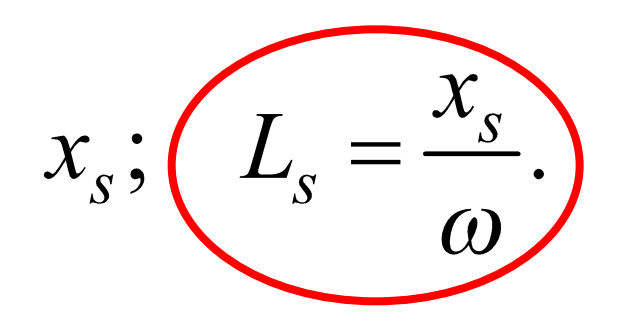

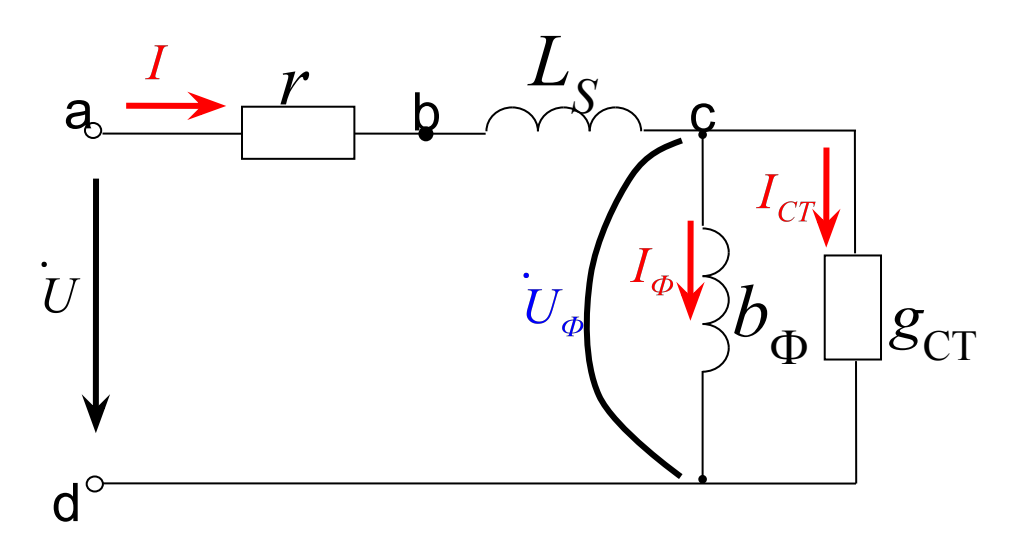